## **SANA**

UMBC CMSC 331 Java

## **Review of objects and variables in Java**

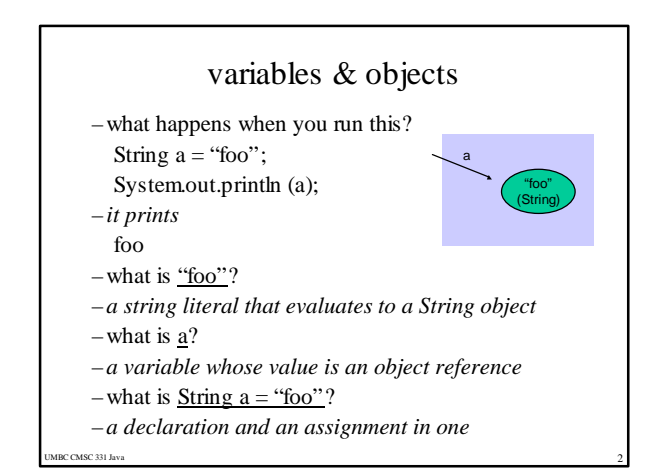

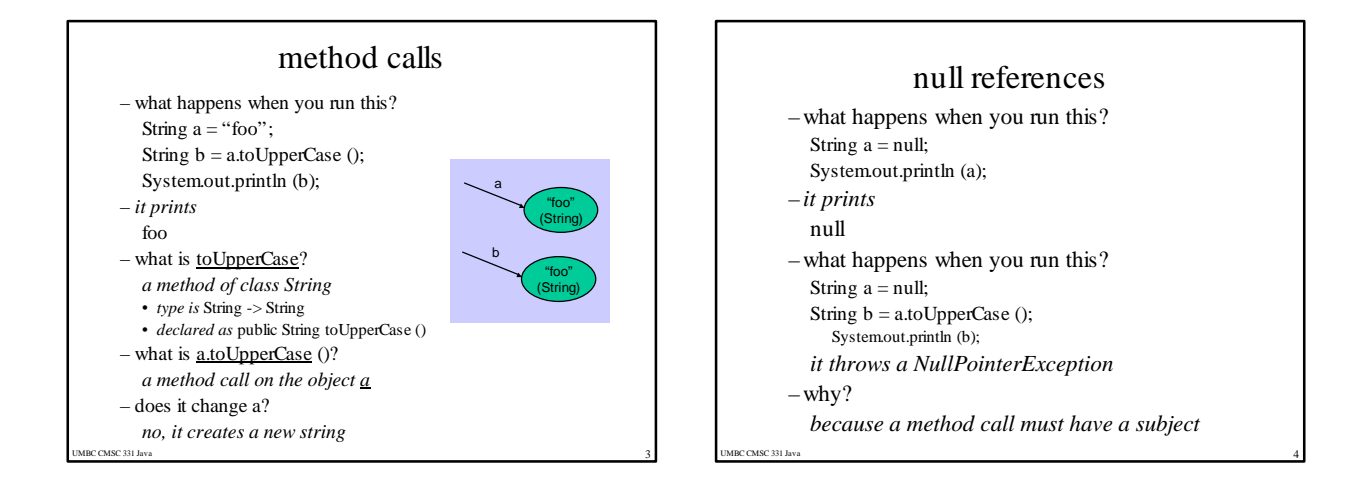

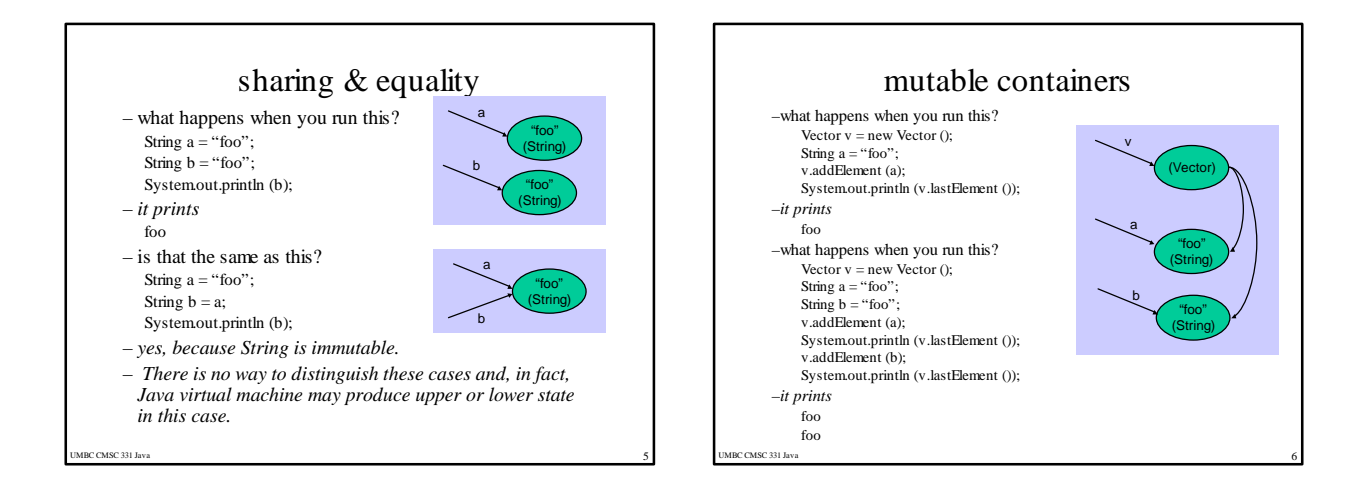

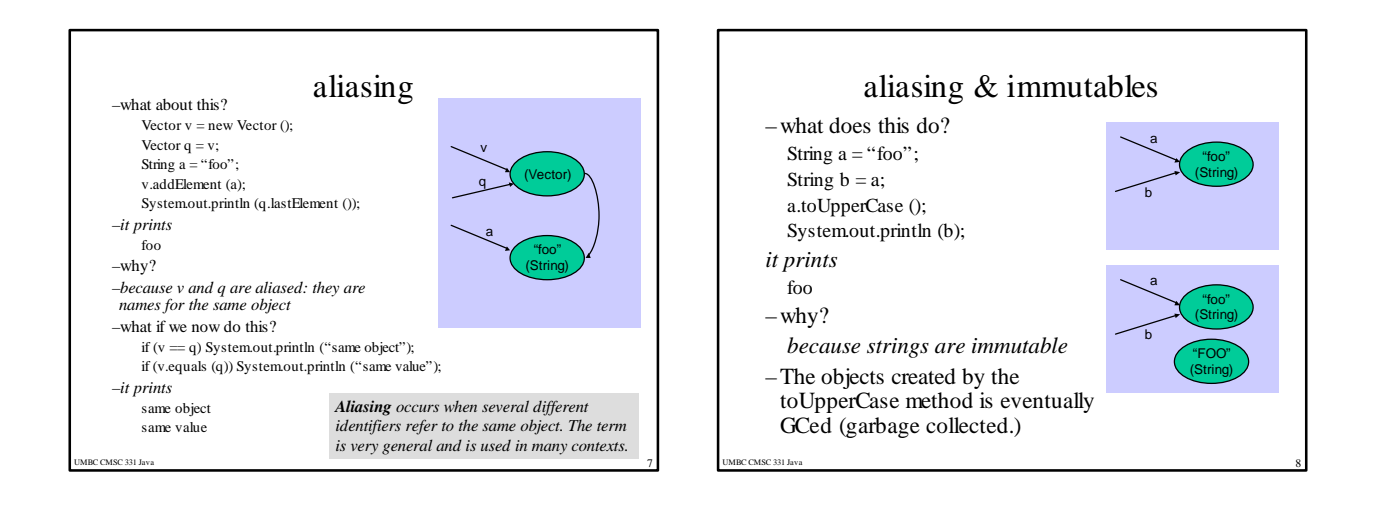

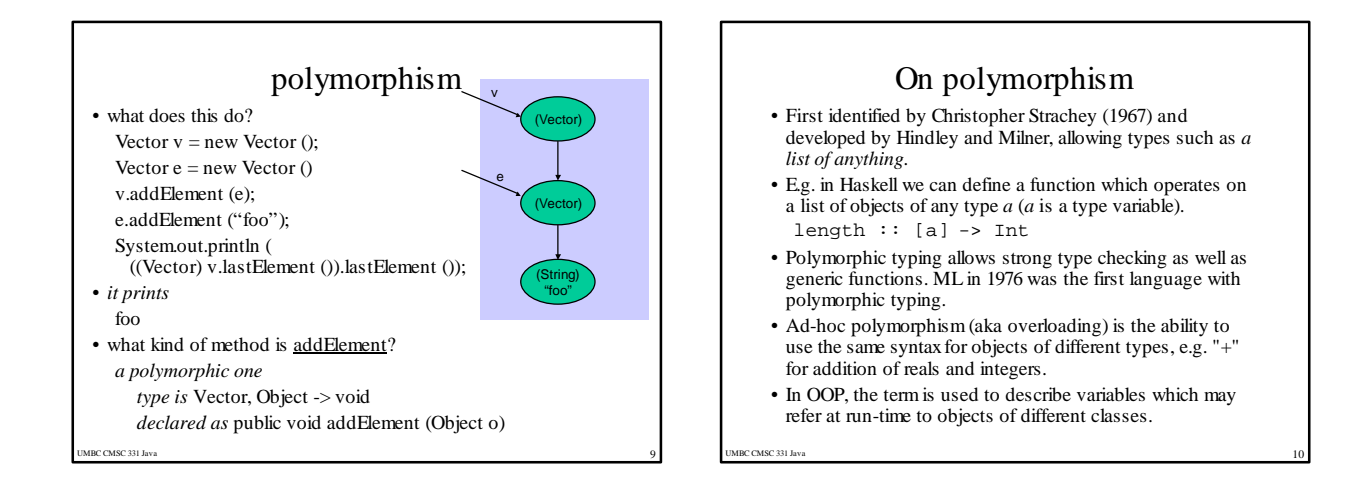

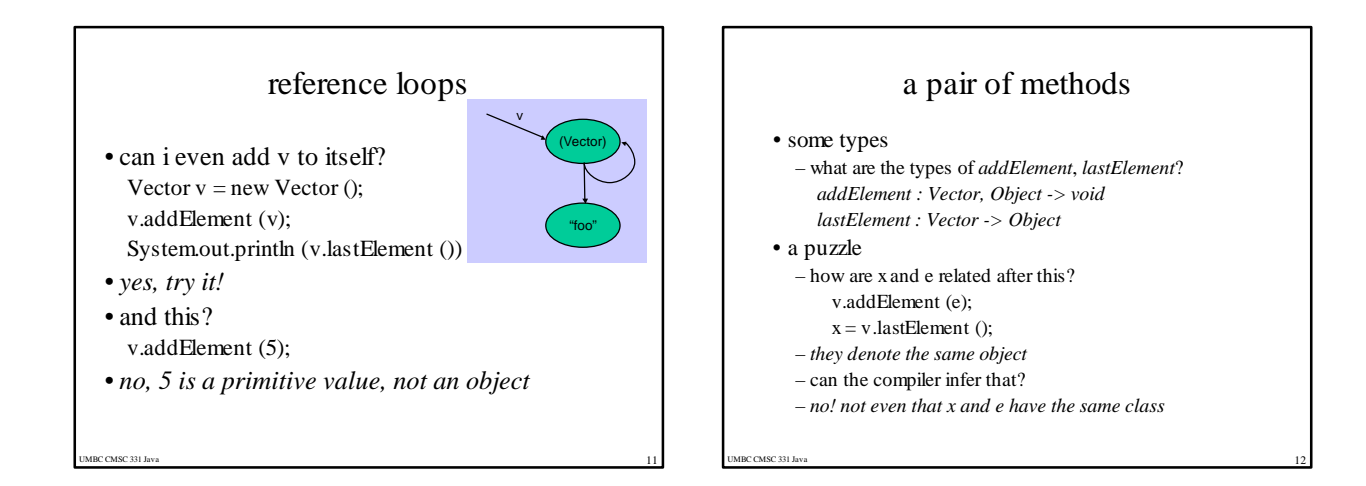

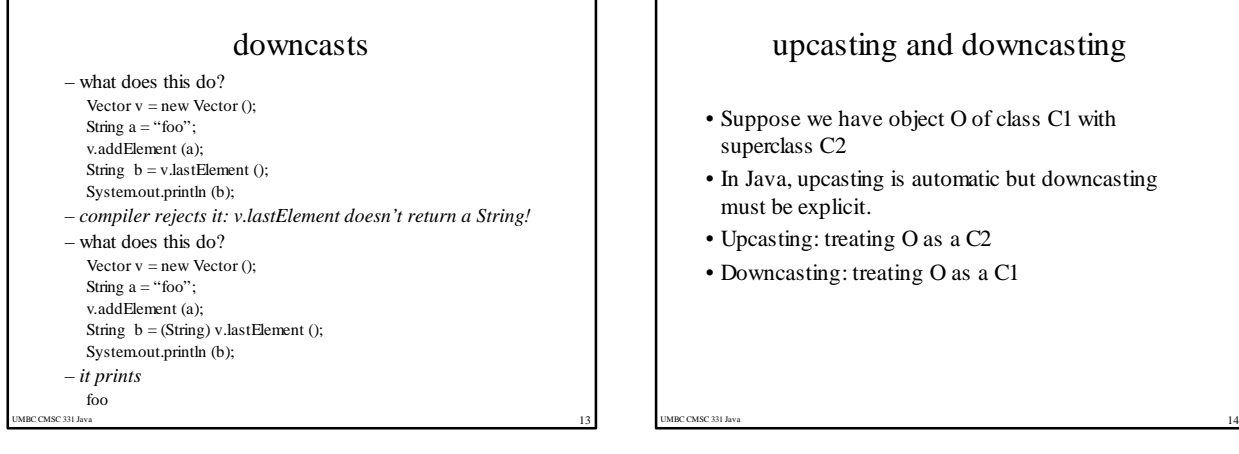

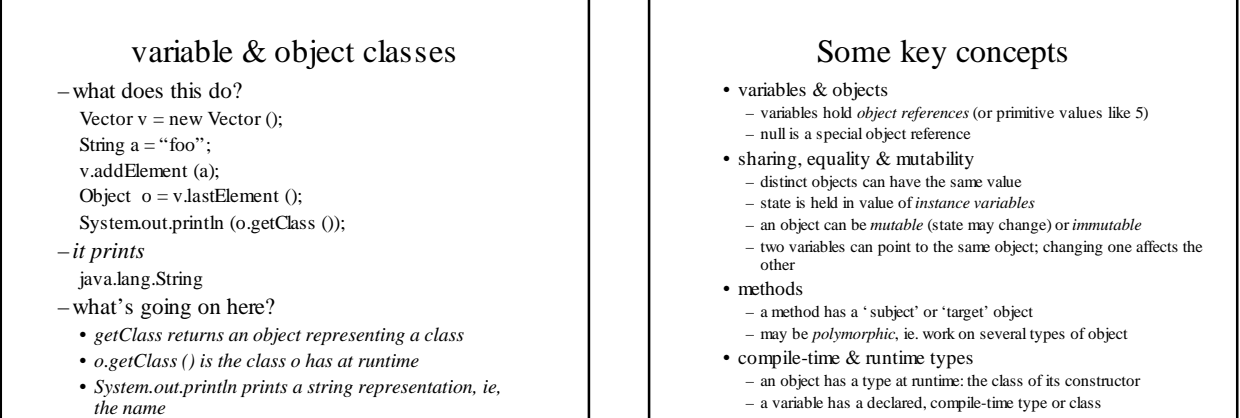

UMBC CMSC 331 Java 15

л

UMBC CMSC 331 Java  $-$  **runtime** class is subclass of compile-time class  $16$ – runtime class is subclass of compile-time class